```
<IfModule mod_setenvif.c>
  <IfModule mod_headers.c>
    BrowserMatch MSIE ie
    Header set X-UA-Compatible "IE=Edge,chrome=1" env=ie
  </IfModule>
</IfModule>
<IfModule mod_headers.c>
  Header append Vary User-Agent
</IfModule>
<FilesMatch "\.(ttf|otf|eot|woff|font.css)$">
  <IfModule mod_headers.c>
    Header set Access-Control-Allow-Origin "*"
  </IfModule>
</FilesMatch>
<filesMatch "\.(html|htm)$">
  FileETag None
  \langleifModule mod headers.c\rangleHeader unset ETag
```

```
Header set Cache-Control "max-age=0, no-cache, no-store, must-revalidate"
Header set Pragma "no-cache"
Header set Expires "Wed, 11 Jan 1984 05:00:00 GMT"
```
- </ifModule>
- </filesMatch>

# GZip compression

<IfModule mod\_deflate.c>

# force deflate for mangled headers developer.yahoo.com/blogs/ydn/posts/2010/12/pushingbeyond-gzipping/

<IfModule mod\_setenvif.c>

<IfModule mod\_headers.c>

```
SetEnvIfNoCase ^(Accept-EncodXng|X-cept-Encoding|X{15}|~{15}|-{15})$
```
 $^{\circ}$ ((gzipldeflate)\s,?\s(gzipldeflate)?|X(4,13)| $^{\circ}$ (4,13)|-{4,13})\$ HAVE\_Accept-Encoding RequestHeader append Accept-Encoding "gzip,deflate" env=HAVE\_Accept-Encoding </IfModule>

</IfModule>

# html, txt, css, js, json, xml, htc:

<IfModule filter\_module>

FilterDeclare COMPRESS

FilterDeclare COMPRESS FilterProvider COMPRESS DEFLATE resp=Content-Type /text/(html|css|javascript|plain|x(ml|-component))/ FilterProvider COMPRESS DEFLATE resp=Content-Type /application/(javascript|json|xml|x-javascript)/ FilterChain COMPRESS FilterProtocol COMPRESS change=yes;byteranges=no </IfModule>  $\langle$ IfModule ! mod filter.c $\rangle$ # Legacy versions of Apache AddOutputFilterByType DEFLATE text/html text/plain text/css application/json AddOutputFilterByType DEFLATE text/javascript application/javascript application/xjavascript AddOutputFilterByType DEFLATE text/xml application/xml text/x-component </IfModule> <FilesMatch "\.(ttf|otf|eot|svg)\$" > SetOutputFilter DEFLATE </FilesMatch> </IfModule> <IfModule mod\_expires.c> ExpiresActive on # Perhaps better to whitelist expires rules? Perhaps. ExpiresDefault "access plus 1 month" # cache.appcache needs re-requests in FF 3.6 (thx Remy ~Introducing HTML5) ExpiresByType text/cache-manifest "access plus 0 seconds" # your document html ExpiresByType text/html "access plus 0 seconds" # data ExpiresByType text/xml "access plus 0 seconds" ExpiresByType application/xml "access plus 0 seconds" ExpiresByType application/json "access plus 0 seconds" # rss feed ExpiresByType application/rss+xml "access plus 1 hour"

# favicon (cannot be renamed) ExpiresByType image/x-icon "access plus 1 week"

## # media: images, video, audio

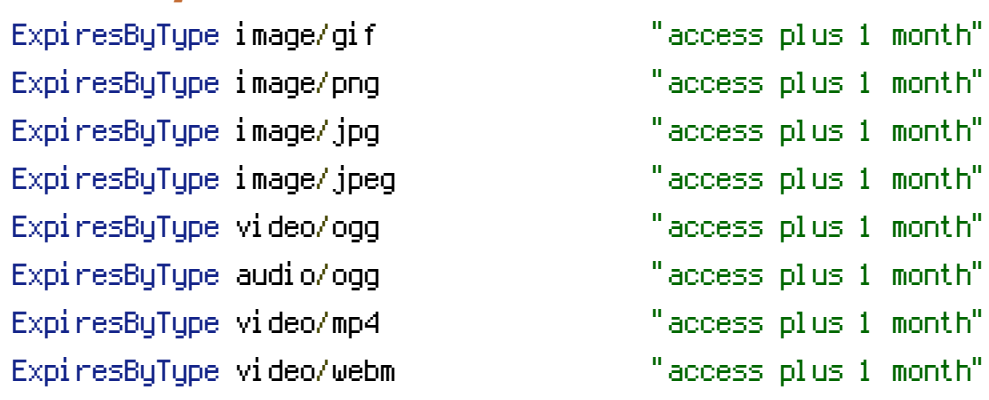

#### # htc files (css3pie)

ExpiresByType text/x-component "access plus 1 month"

### # webfonts

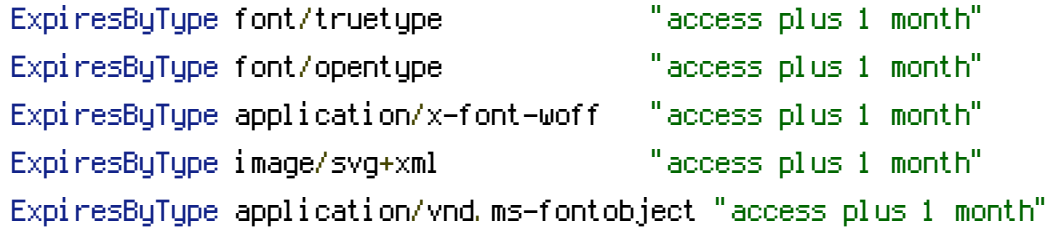

## # css and javascript

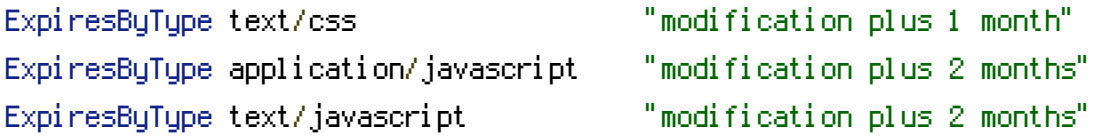

<IfModule mod\_headers.c> Header append Cache-Control "public" </IfModule>

# </IfModule>

# Since we're sending far-future expires, we don't need ETags for # static content. FileETag None

```
<filesMatch "\.(html|htm)$">
  FileETag None
```

```
<ifModule mod_headers.c>
     Header unset ETag
     Header set Cache-Control "max-age=0, no-cache, no-store, must-revalidate"
     Header set Pragma "no-cache"
     Header set Expires "Wed, 11 Jan 1984 05:00:00 GMT"
  </ifModule>
</filesMatch>
```
# Use utf-8 encoding for anything served text/plain or text/html AddDefaultCharset utf-8

# Force utf-8 for <sup>a</sup> number of file formats AddCharset utf-8 .html .css .js .xml .json .rss

```
# We don't need to tell everyone we're apache.
ServerSignature Off
```

```
<IfModule mod_rewrite.c>
RewriteEngine On
RewriteBase /
RewriteRule ^index\.php$ - [L]
RewriteCond %{REQUEST_FILENAME} !-f
RewriteCond %{REQUEST_FILENAME} !-d
RewriteRule . /index.php [L]
</IfModule>
```

```
\langleFiles ".env"\rangleOrder allow,deny
    Deny from all
</Files>
```